#### The DeVIDE Runtime Environment<br>An Instantly deployable Brthere WTV 1717-1916 An Instantly-deployable Python-VTK-ITK lab

15-10-2009Charl Botha, MedVis TU Delft; Dept. Radiology LUMC, Leiden.

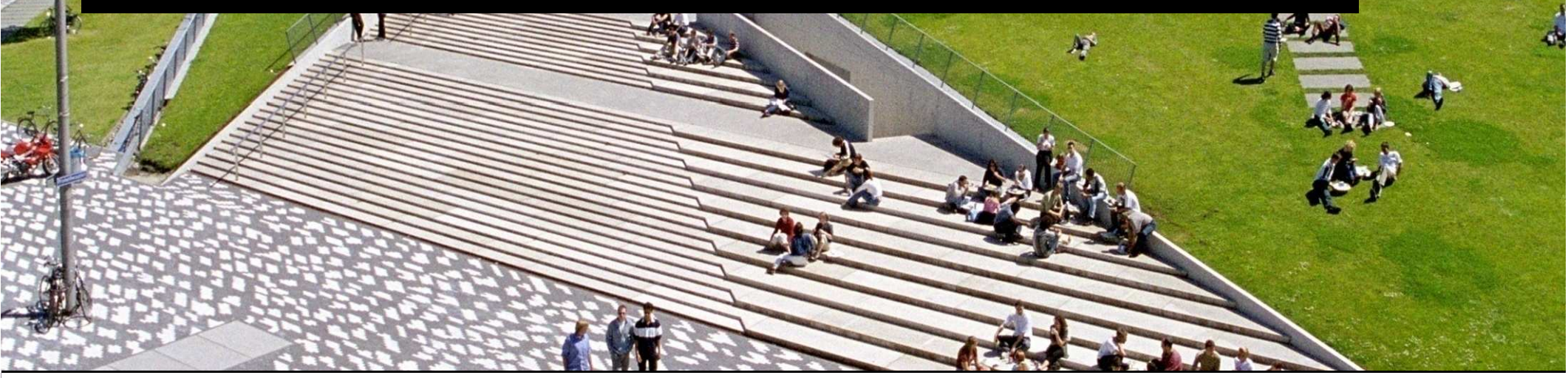

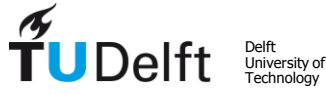

Challenge the future

#### DeVIDE

- Delft Visualisation and Image processing Development<br>Fovironment since 2002 Environment, since 2002
- **Cross-platform turn-key rapid prototyping** environment for medical visualisation and image processing techniques
- Supports **visual programming**

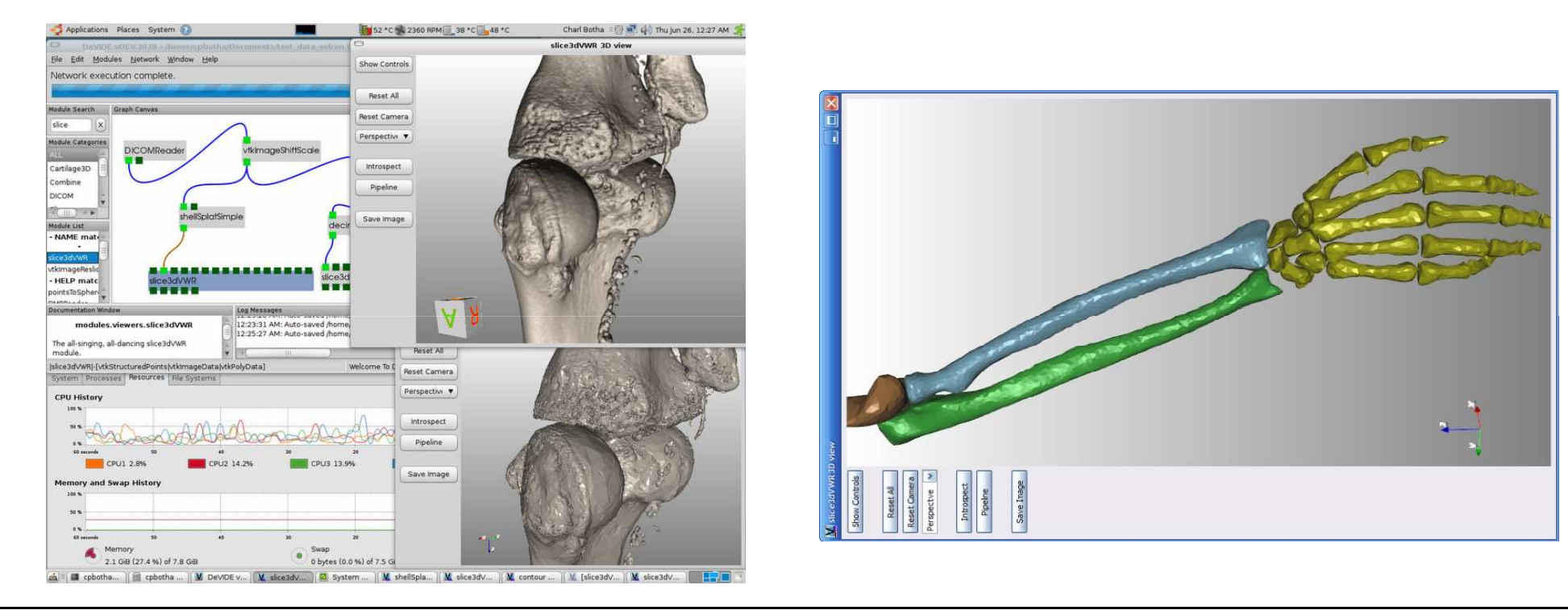

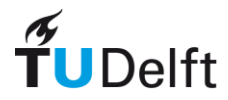

#### Demo?

- Loading the superquadric.
- Introspection, CodeRunner with SphereSource.
- DICOMBrowser, DICOMReader, Slicer.

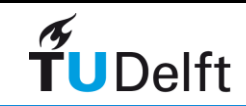

### DeVIDE

- **Pervasive interaction** down to code-level at run-time!
- VTK, ITK, numpy, matplotlib, statistics, the kitchen sink, all out of the box.
- **Now also self-contained DeVIDE Runtime Environment!**
- **Off-line mode** for large-scale processing, can be used as blackbox by coordination framework, e.g. Nimrod
	- Parameter sweeps
	- Large scale processing (many datasets)
	- Use in production workflow
- **Same software is used for all stages**: algorithm prototyping, large-scale processing, and post-process visual analysis.
- Lovingly dubbed "Not Responding" by students (32 vs 64)

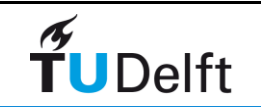

# Similar solutions

- AVS, OpenDX
- Amira
- SCIRun
- MeVisLab
- VisTrails
- Why DeVIDE?
	- Made for medical vis + ip<br>• Introspection
	- Introspection
	- Ease of integration
	- Prototyping
	- Python.
	- Hybrid Scheduling
	- BSD open source.
	- Runtime environment.
	- Close to libraries.

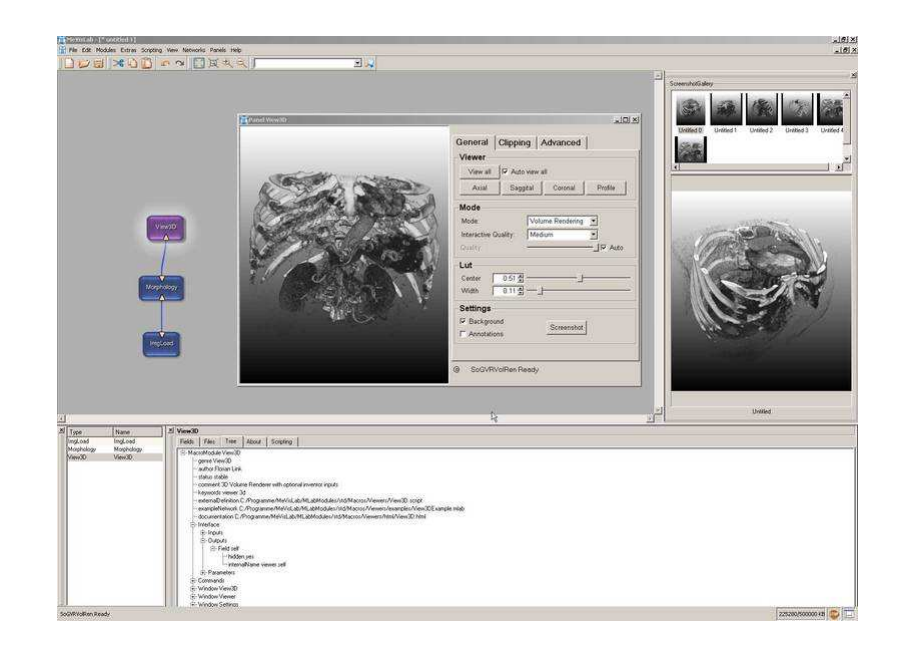

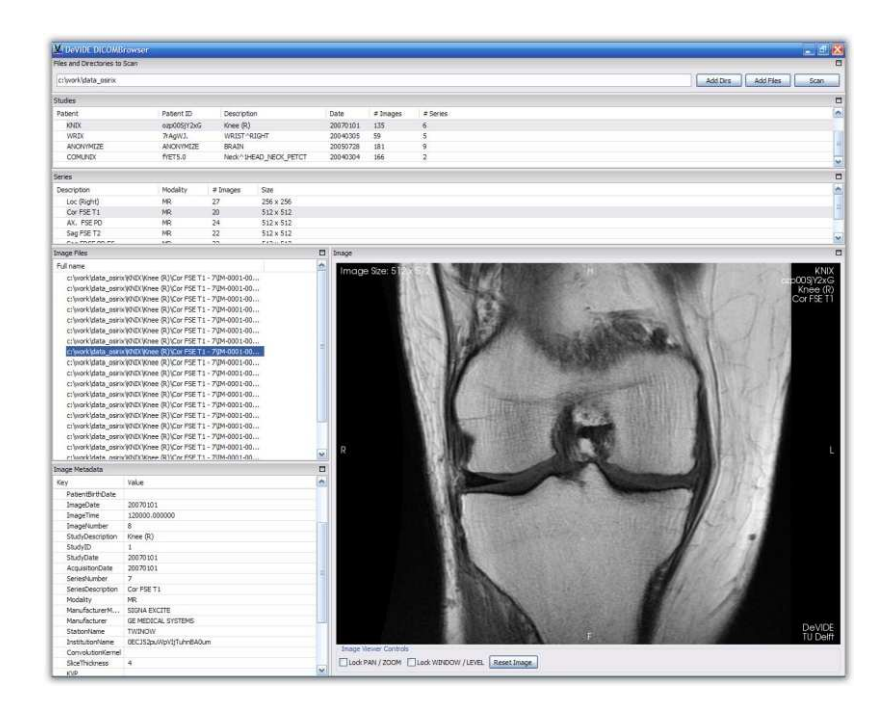

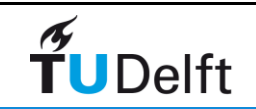

# What happened since Vis2007

- Open source announcement at the BOF in 2007.
- Hybrid scheduling + OSS paper [1]
- Releases:
	- 8.2: Hybrid Scheduling, first OSS release.
	- 8.5: DICOMBrowser
	- 9.1: Student proof! M.Sc. MedVis.
	- 9.8: DeVIDE Runtime Environment (DRE)

[1] C.P. Botha and F.H. Post, "Hybrid Scheduling in the DeVIDE Dataflow Visualisation Environment," Proceedings of Simulation and Visualization, H. Hauser, S. Strassburger, and H. Theisel, SCS Publishing House Erlangen, 2008, pp. 309-322. Best Paper.

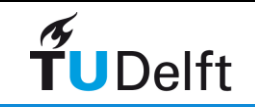

# Scheduling

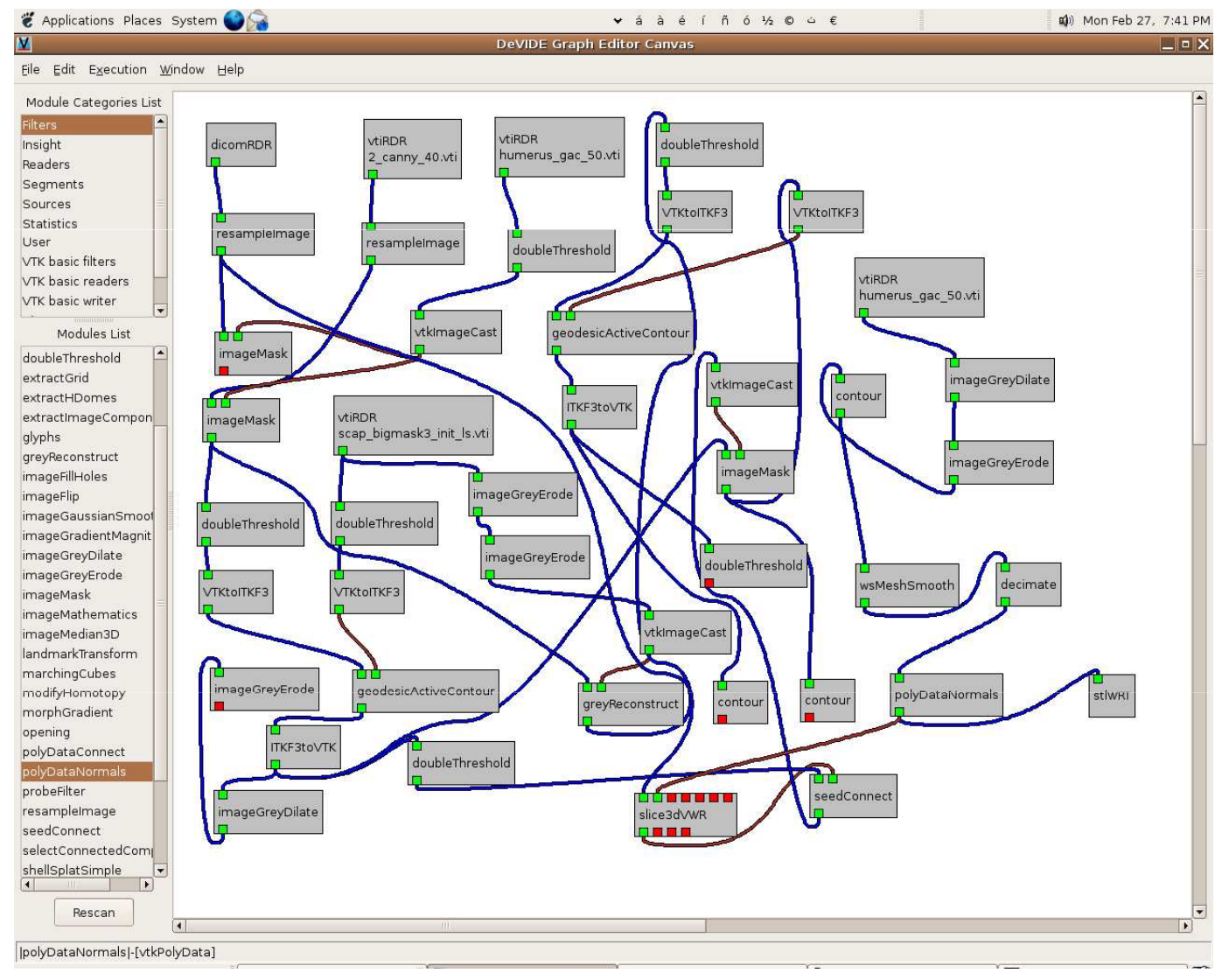

- 2 major approaches: demand vs event
- $\bullet$  Memory vs. simplicity
- e.g.: MeVisLab, Amira, SCIRun, VTK/ITK, VisTrails

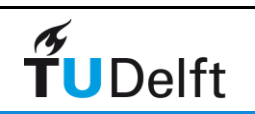

DeVIDE7

## Event-driven Scheduling

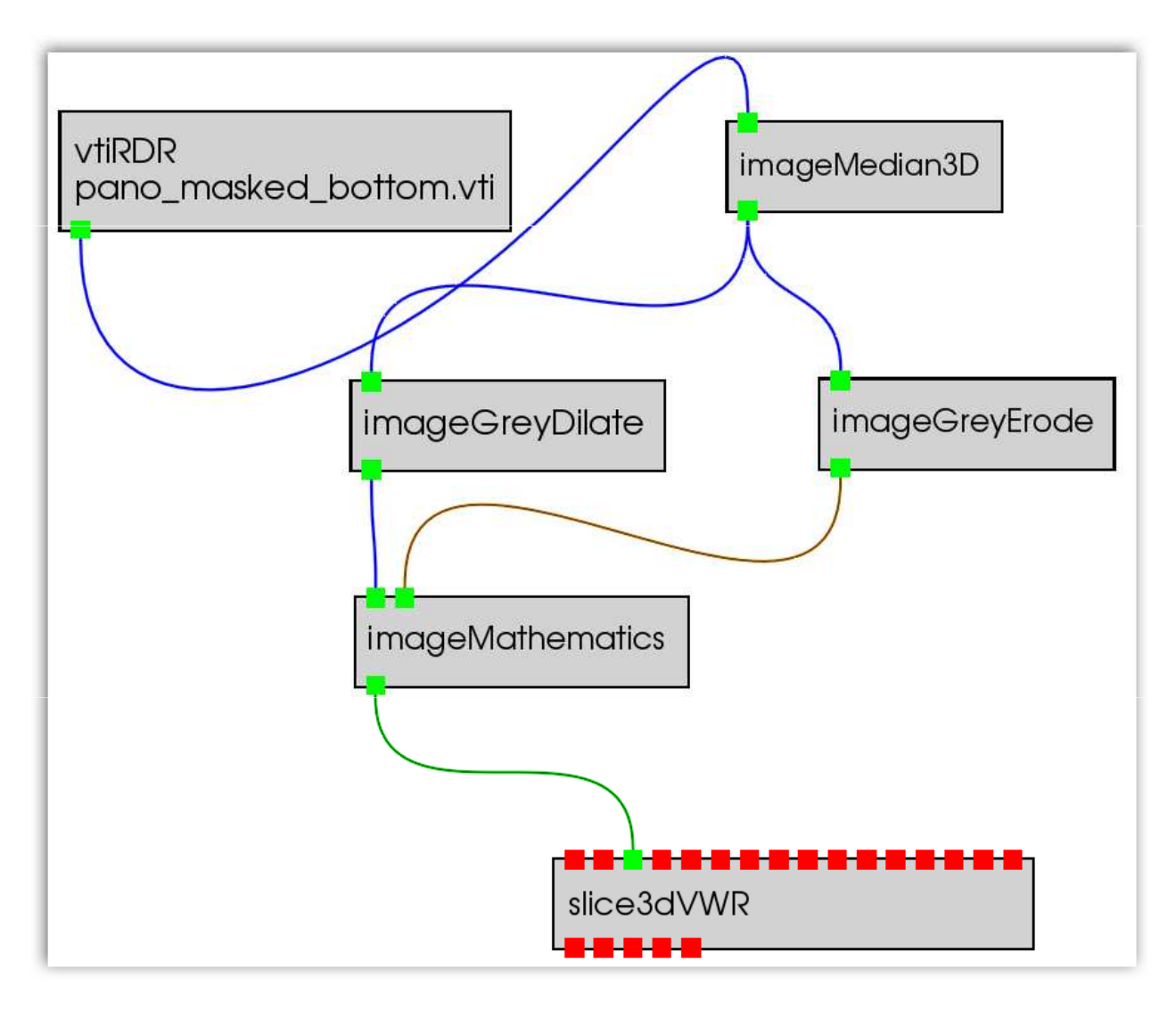

- Central
- Simple
- K x data
- e.g. 5 \* 500 MB  $= 1.5G$

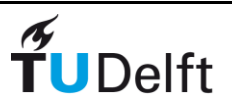

# Hybrid Scheduling

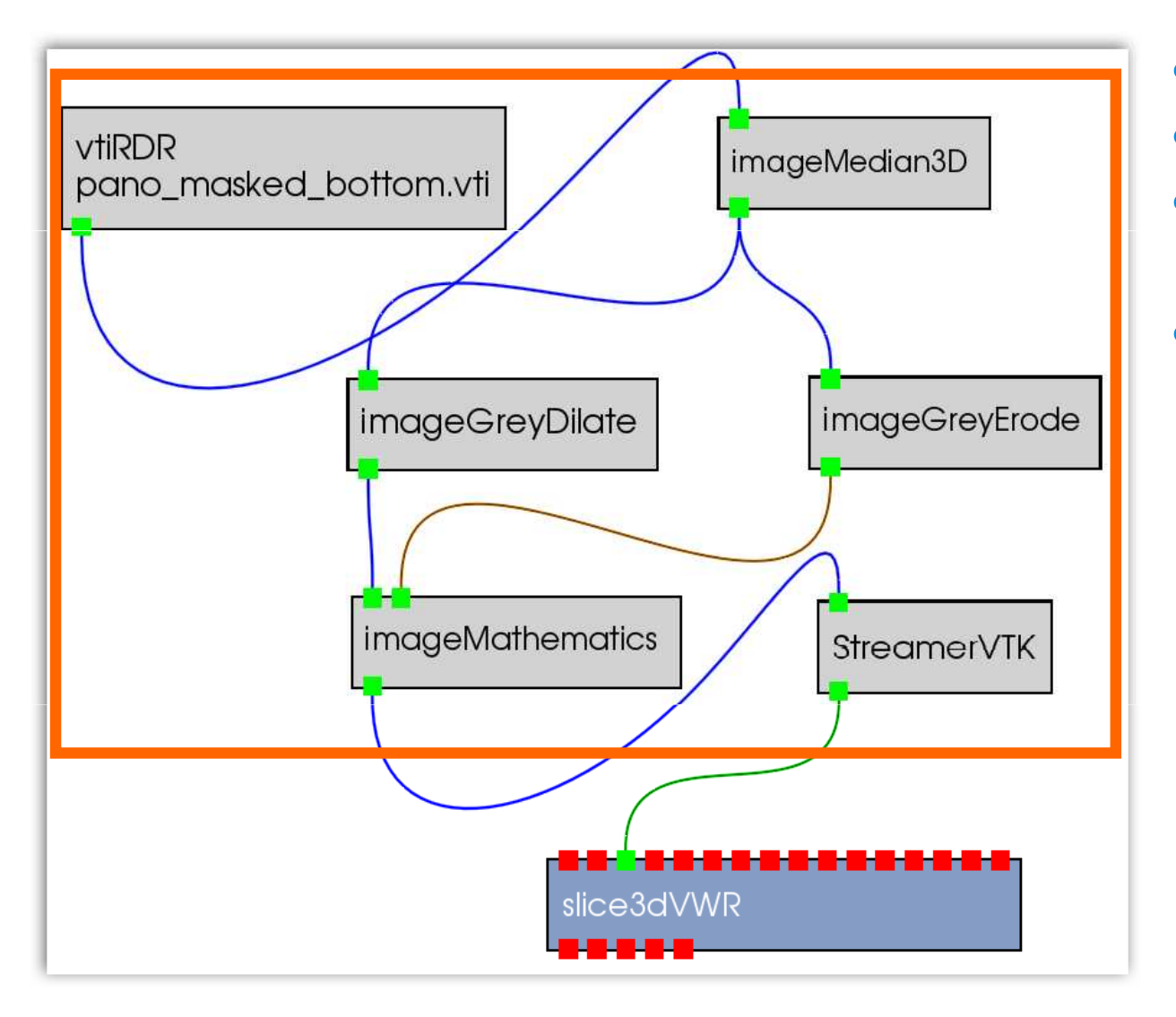

- Streamable subsets<br>•  $(1 + K * 1/N)$  data
- $(1 + K * 1/N)$  data
- e.g.  $500 + 5 * 25 =$ 650 MB
- Interactive (1)

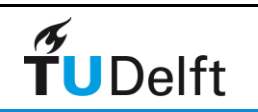

# Hybrid Scheduling

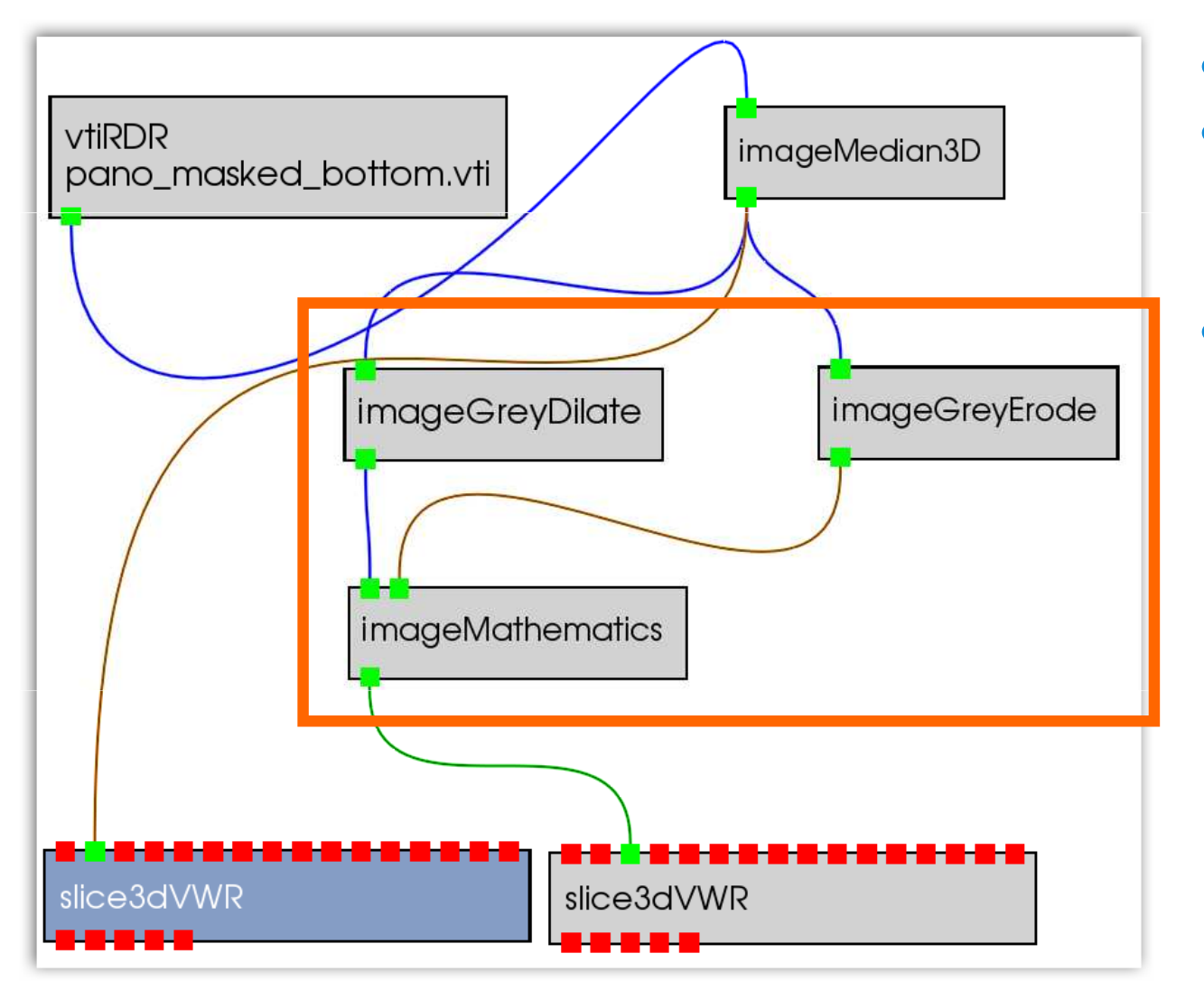

- Adaptive
- Re-analyses topology at each execution
- Simplicity + efficiency!

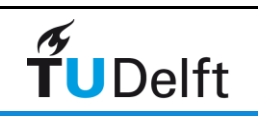

### The DRE

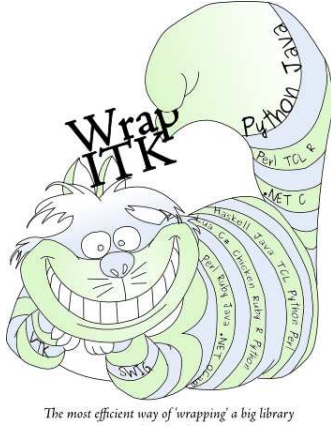

- DeVIDE is now a Python distribution including the following:<br>Puthon 2.6.2 final-0, numpy 1.3.0, matrilotlib 0.98.5.3, wyPythe
	- Python 2.6.2 final-0, numpy  $1.3.0$ , matplotlib 0.98.5.3, wxPython 2.8.10.1, VTK 5.4.2 with special sauce, ITK 3.14.0, gdcm 2.0.12,<br>demtk dcmtk
	- Swig 1.3.38, WrapITK 0.3.0 !!
- Single downloadable installer: Linux 32/64, Win 32/64
- DRE Application Modules == DREAMs
	- DeVIDE
	- ipython, python-wx shell
	- Any other Python script relying on any combination of above libs
	- This means: "dre your\_python\_script.py" just works.<br>Ill SDK included just add sempiler.\*
- Full SDK included, just add compiler.\*

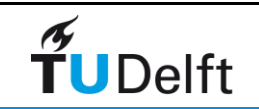

## Future work, Info

- $\bullet$  Integrating more out-of-the-box libraries, 700MB installed is not enough  $\mathbb{\odot}$
- Slice-by-slice segmentation tool.
- Incremental update tool.
- More momentum.
- Website:

http://visualization.tudelft.nl/Projects/DeVIDE

• Help:

http://code.google.com/p/devide/wiki/HelpDRE

• Master-level workshop-format MedVis course:<br>- استخدام المساحة المستخدمة المستخدمة المستخدمة المستخدمة المستخدمة المستخدمة المستخدمة المستخدمة المستخدمة ال http://visualisation.tudelft.nl/Courses/in4307

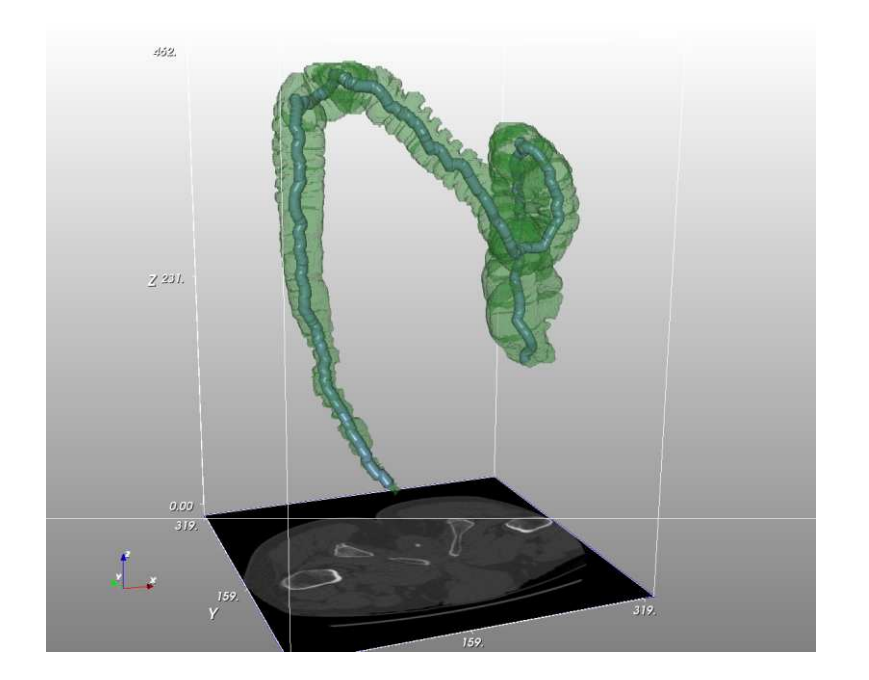

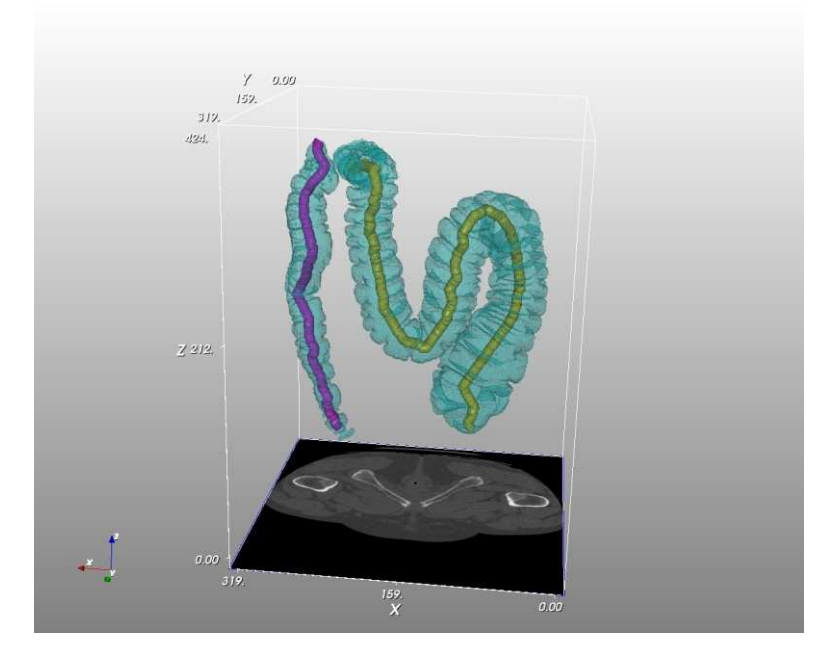

#### © Martijn Steenwijk

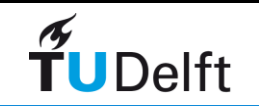

## Detour: TUD MedVis Overview

- Faculty EEMCS, Dept. Mediamatics, Computer Graphics, Visualisation, Medical Visualisation
- 1 associate prof., 1 assistant prof., 6 PhD students, 5 M.Sc. students.
- Medical Visualisation application areas focused on:
	- medical research (neuro, longitudinal, molecular)
	- diagnosis and treatment planning
- Cooperating with academic hospitals in NL (especially LUMC), Philips Medical Systems, Medis, TU/e
- Medical Delta: TUD, LUMC, EMC

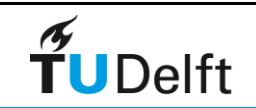

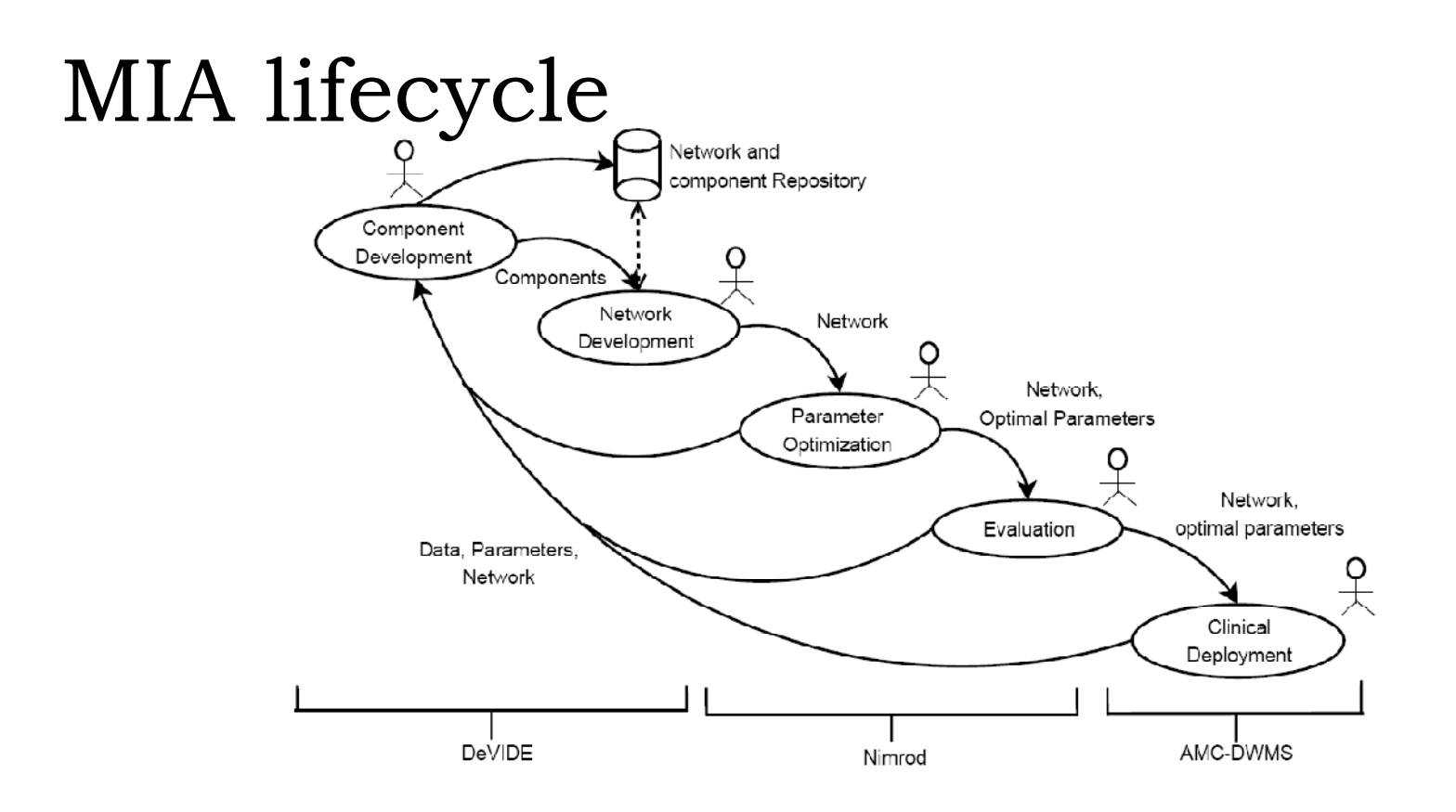

#### Figure 1. Information flow among phases of the MIA lifecycle, from development to clinical deployment, and the systems involved: DeVIDE, Nimrod, AMC-DWMS

- Olabarriaga, Snel, Botha, Belleman, "Integrated Support for Medical Image Analysis Methods: from<br>Development to Clinical Application*" IEEE Trans, on Inform, Tech, in Biomed*, 2007, 11, 47-57 Development to Clinical Application," IEEE Trans. on Inform. Tech. in Biomed., **2007**, 11, 47-57
- Maheshwari, Olabarriaga, Botha, Snel, Alkemade, Belloum, "Problem Solving Environment for Medical<br>Image Analysis" in *Proc. IEEE Intern, Symp, Computer Based Medical Systems (CBMS*) 2007 Image Analysis" in Proc. IEEE Intern. Symp. Computer Based Medical Systems (CBMS), **2007**

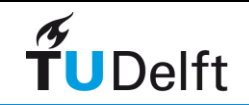

## Some Use Cases

- In progress: recumbent, recumbent lat, sitting MRI for cord-sac spine analysis; CT processing for instrumented prosthesis analysis
- Medical image analysis problem solving on the grid (Maheshwari2007)
- MIA development workflow (Olabarriaga2007)
- Retrobulbar fat analysis (ARVO 2005, ASCI 2005)
- Parts of Visible Orbit reconstruction (ARVO 2005b)
- Pelvic floor deformation (Am.J.Obst.Gyn. 2004)
- Pre-op planning (SimVis2006)
- Chorionic villi visualisation<br>• Shoulder segmentation
- Shoulder segmentation

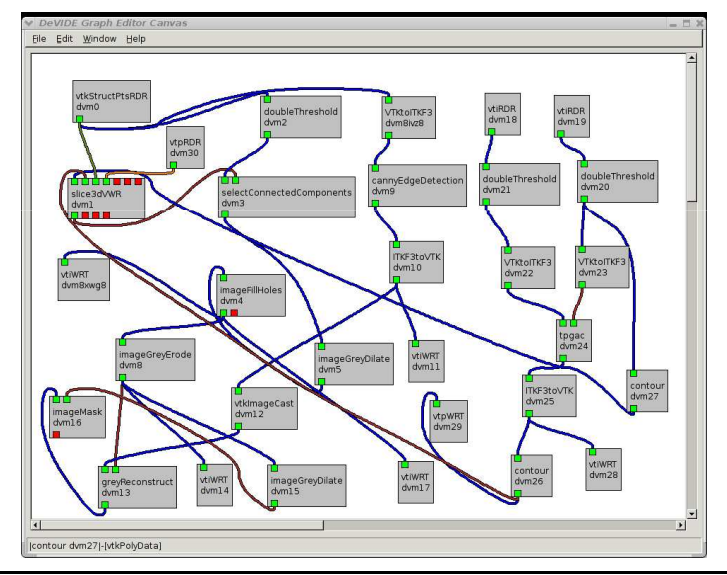

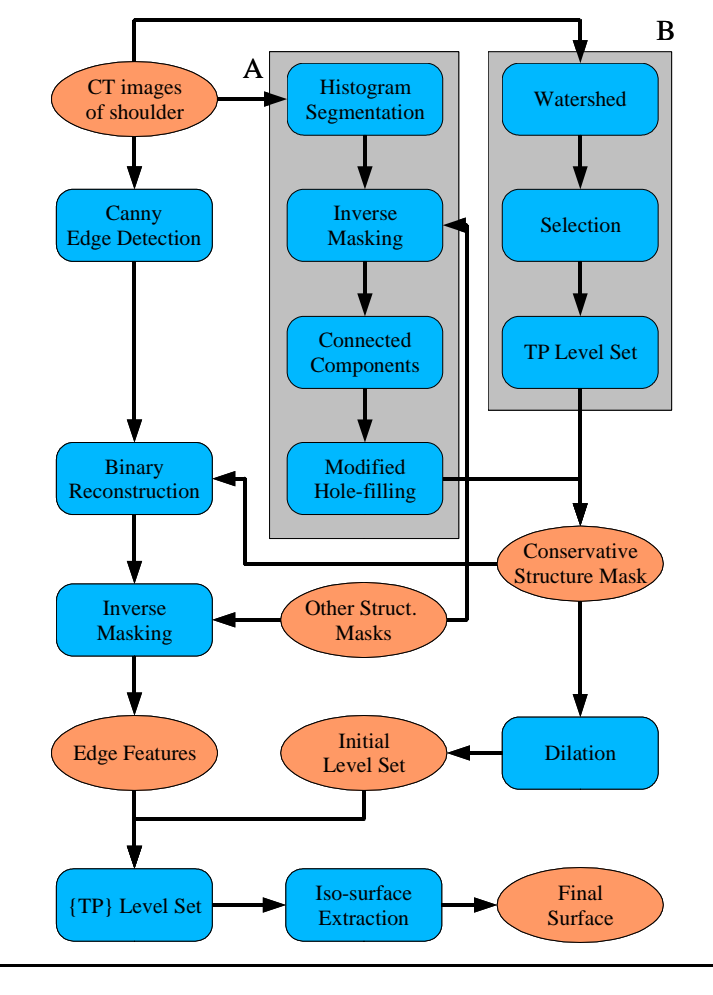

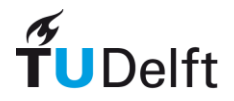